.املوقع حسب إضافية عنارص تضمني يتم قد / В зависимости от региона в комплект поставки могут входить дополнительные компоненты. /

**ً تُرجى قراءة هذا الدليل أول** يجب التعامل مع حبر هذه الطابعة بحذر. قد تتناثر قطرات من الحبر في أثناء تعبئة خزانات الحرب أن الحرب إذا لامس الحر ملابسك أو أمتعتك، فقد لا تتمكن من إزالته.

<u> | ITONI OIDO IIOI OIDO IIOI OIDO IIOI IIOI OON OO IIOI</u>

Залежно від розташування, може бути включено додаткові елементи.

**Прочтите это в первую очередь**

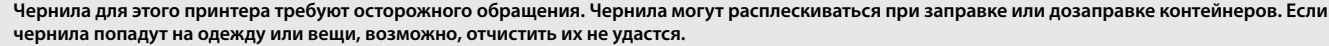

#### **Прочитайте перед початком роботи**

Часть чернил из первых бутылок может использоваться для / ستُستخدم زجاجات الحبر الأولية جزئيًا لشحن رأس الطباعة. قد تطبع هذه الزجاجات صفحات أقل مقارنة بزجاجات الحبر اللاحقة.<br>ست بعد ست سيست من حسب من حسب سيست من حسب سيست заправки печатающей головки. Поэтому рабочий ресурс этих бутылок может оказаться несколько ниже по сравнению со следующими бутылками. / Перші флакони із чорнилом буде частково використано для заправки друкувальної головки. Цих флаконів, можливо, вистачить на меншу кількість сторінок у порівнянні з наступними флаконами із чорнилом.

**З чорнилом для цього принтера слід поводитись обережно. Чорнило може розлитися під час заправлення чорнильних картриджів або доливання чорнила. Якщо чорнило потрапить на одяг або особисті речі, можливо, його не вдасться вивести.**

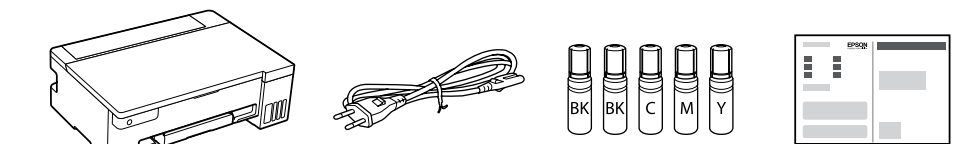

وا إذا لم يبدأ الحبر في التدفق إلى الخزّان، فأزِل زجاجة الحبر ثم أعد إدخالها. ومع ذلك، لا تزِل زجاجة  $\Box$ الحبر ولا تعِد إدخالها عندما يصل الحبر إلَى الخط العلوي؛ فقد يؤدي ذلك إلى تسرّب الحبر أو تلف الطابعة عندما يرتفع الحرب فوق الخط العلوي.

O ّ قد يتبقى حرب يف الزجاجة. وُيكن استخدام الحرب املُتبقي يف و ٍ قت الحق. ن تترك زجاجة الحبر داخل الخزان؛ إذ قد يؤدي ذلك إلى تلف الزجاجة أو تسرّب الحبر.  $\Box$ 

عند وصول الحبر إلى الخط العلوي للخزّان، اسحب الزجاجة. Когда уровень чернил достигнет верхней линии контейнера,

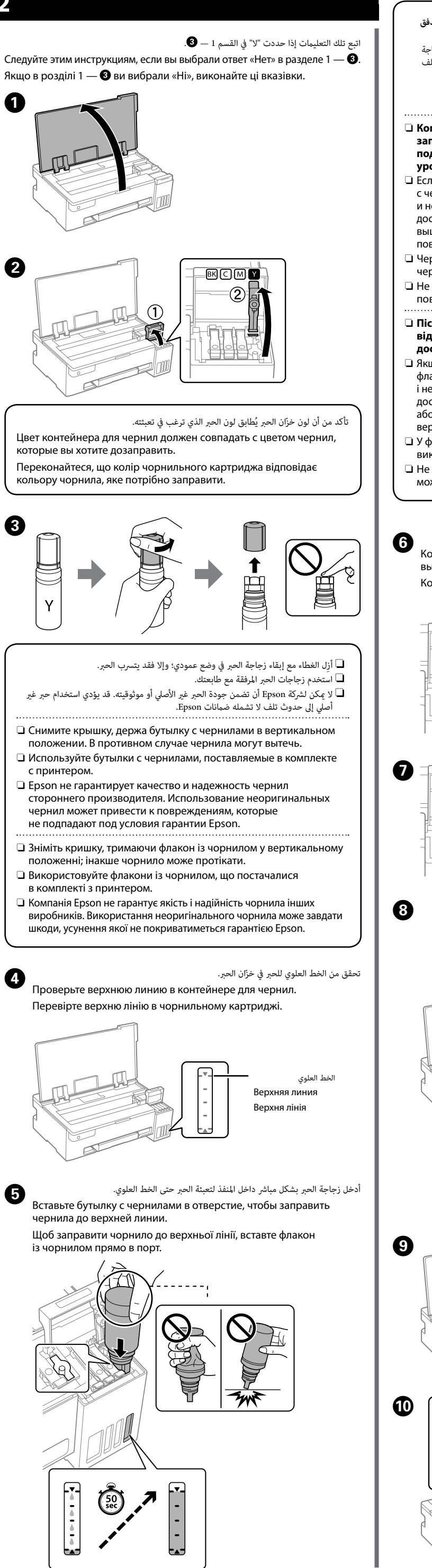

O **عند إدخالك زجاجة الحرب باللون الصحيح داخل منفذ التعبئة، يبدأ سكب الحرب ويتوّقف التدفق ًا عند وصول الحرب إىل الخط العلوي. تلقائي**

O **Когда бутылка с чернилами вставляется в отверстие для заправки, соответствующее нужному цвету, начинается подача чернил, которая автоматически прекращается, когда уровень чернил достигает верхней отметки.**

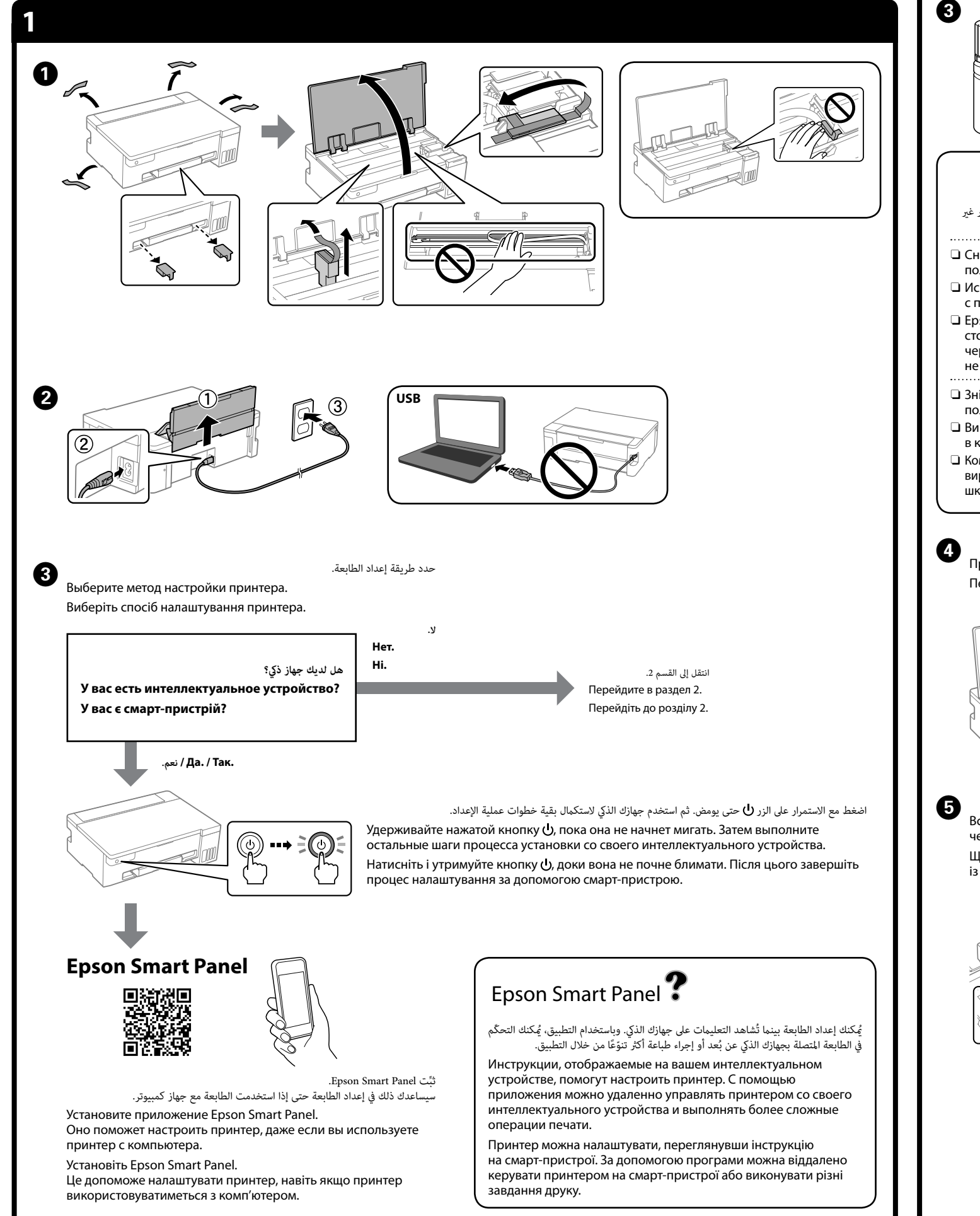

O Если чернила не заливаются в контейнер, извлеките бутылку с чернилами и заново вставьте ее. Однако не вынимайте и не вставляйте бутылку с чернилами, если уровень чернил

достиг верхней линии; если уровень чернил поднимется выше верхней линии, это может привести к утечке чернил или повреждению принтера.

O Чернила могут оставаться в бутылке. Оставшиеся в бутылке чернила можно использовать позже.

**2 ابدأ من هنا AR UK Встановлення**

O Не забудьте извлечь бутылку. В противном случае она может повредиться или чернила могут вытечь.

O **Після вставлення флакона із чорнилом у порт заправлення відповідного кольору почнеться виливання чорнила, а після досягнення верхньої лінії потік зупиниться автоматично.**

O Якщо чорнило не почало вливатися в картридж, витягніть флакон із чорнилом і вставте його повторно. Однак не виймайте і не вставляйте повторно флакон із чорнилом, коли чорнило досягло верхньої лінії; це може призвести до витікання чорнила

або пошкодження принтера, коли чорнило підніметься вище верхньої лінії. O У флаконі може залишитися чорнило. Залишки чорнила можна

використати пізніше. O Не залишайте флакон із чорнилом вставленим, інакше флакон може бути пошкоджено або чорнило може протікати.

вытащите бутылку. Коли чорнило досягне верхньої лінії картриджа, витягніть флакон.

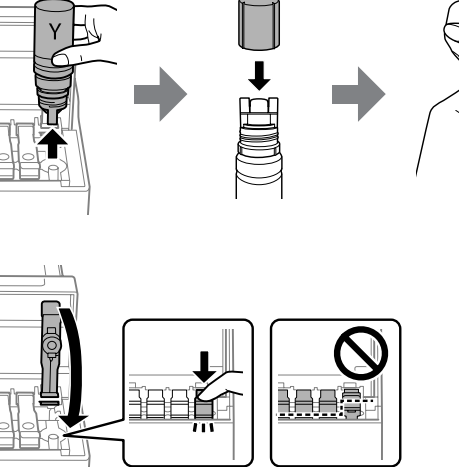

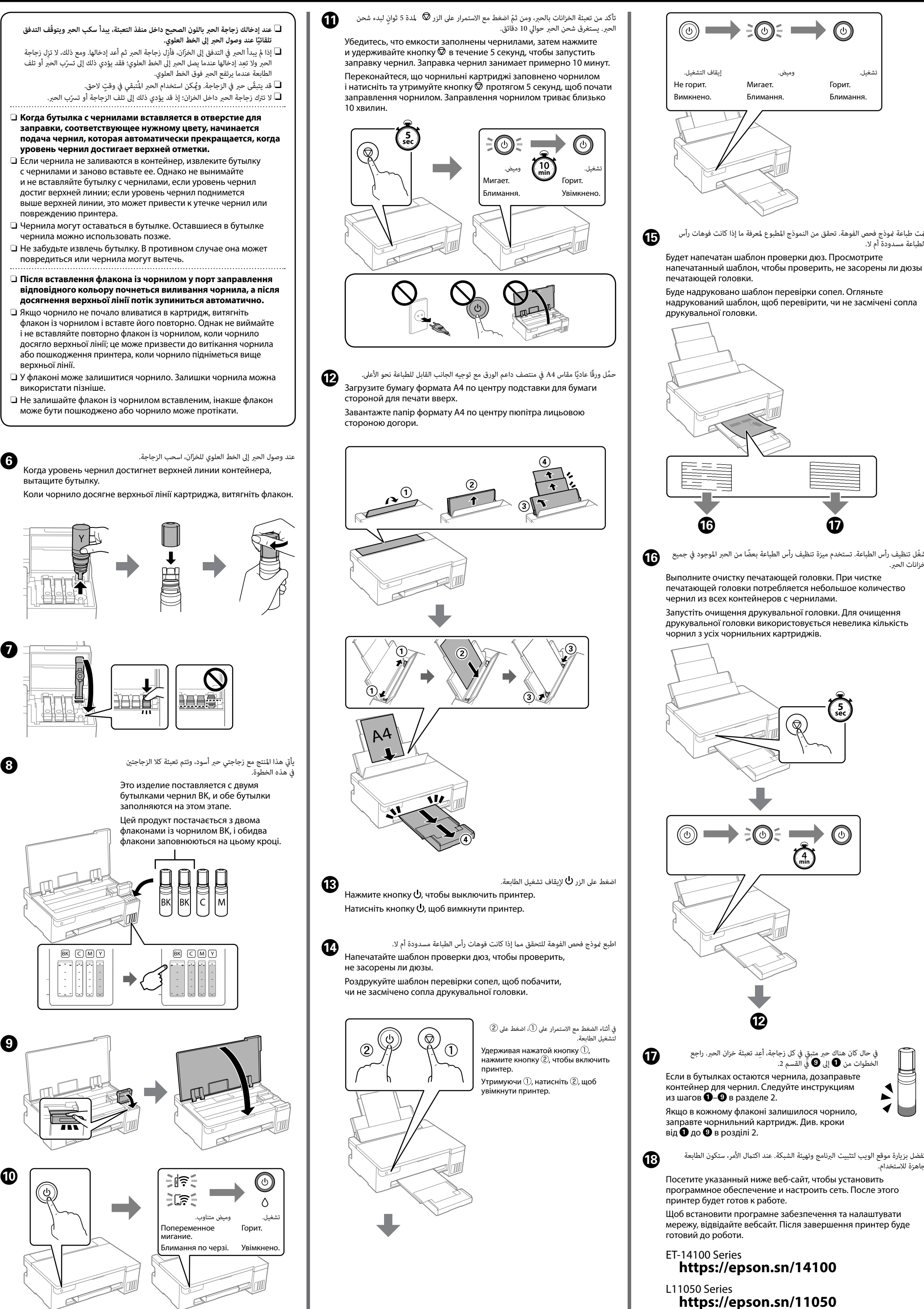

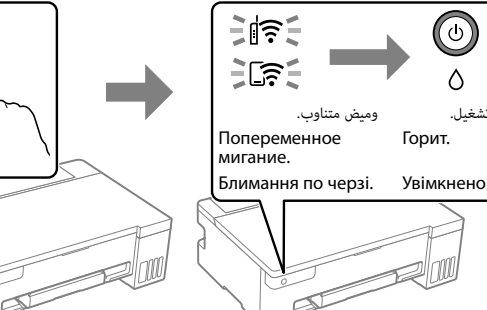

 $\left(\mathcal{S}\right)$ 

يأيت هذا املنتج مع زجاجتي حرب أسود، وتتم تعبئة كال الزجاجتني

Это изделие поставляется с двумя бутылками чернил BK, и обе бутылки .<br>аполняются на этом этапе. Цей продукт постачається з двома

флаконами із чорнилом BK, і обидва флакони заповнюються на цьому кроці.

 $B$   $C$   $M$   $Y$  $B$   $C$   $M$   $C$ 

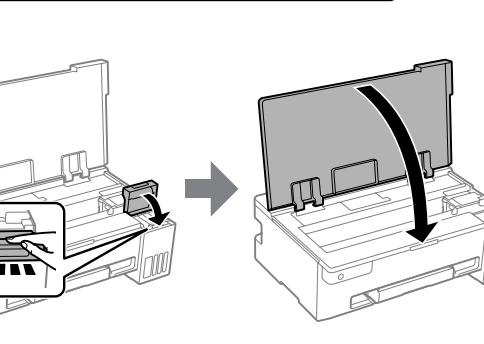

# **LIIO50 Series**

## **RU Установка**

© 2023 Seiko Epson Corporation Printed in XXXXXX

 $\bf\Omega$ 

trademarks of their respective owners. Epson disclaims any and all rights in those marks. Maschinenlärminformations-Verordnung 3. GPSGV: Der höchste Schalldruckpegel beträgt 70 dB(A) oder weniger gemäss EN ISO 7779.

- Üretici: SEIKO EPSON CORPORATION Adres: 3-5, Owa 3-chome, Suwa-shi, Nagano-ken 392-8502 Japan
- Tel: 81-266-52-3131<br>Web: http://www.epso http://www.epson.com/

Das Gerät ist nicht für die Benutzung im unmittelbaren Gesichtsfeld am Bildschirmarbeitsplatz vorgesehen. Um störende Reflexionen am Bildschirmarbeitsplatz zu vermeiden, darf dieses Produkt nicht im unmittelbaren Gesichtsfeld platziert werden.

Для пользователей из России срок службы: 5 лет.

AEEE Yönetmeliğine Uygundur.

Ürünün Sanayi ve Ticaret Bakanlığınca tespit ve ilan edilen kullanma ömrü 5 yıldır.

Tüketicilerin şikayet ve itirazları konusundaki başvuruları tüketici mahkemelerine ve tüketici hakem

heyetlerine yapılabilir.

تحقق من مستويات الحر.. إذا كان أيّ من مستويات الحر دون الخط السفلي، فراجع الخطوات من �� إلى ��<br>في القسم 2 لإعادة تعبئة الخزان. Проверьте уровни чернил. Если какой-либо из уровней чернил

> The contents of this manual and the specifications of this product are subject to change without notice.

не достигает нижней линии, выполните действия **O–O** из раздела 2, чтобы заправить соответствующий контейнер. Перевірте рівні чорнил. Якщо рівень будь-якого чорнила нижче

нижньої лінії, див. кроки від  $\bullet$  до  $\bullet$  в розділі 2, щоб заправити

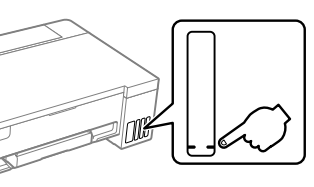

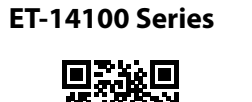

**https://epson.sn/14100 https://epson.sn/11050**

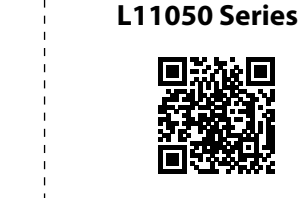

**رموز زجاجة الحرب / Коды бутылок с чернилами / Коди флаконів із чорнилом**

راجع دليل المستخدم عبر الإنترنت للاطلاع على المعلومات بشكل مُفصَّل.<br>إذ يوفّر لك تعليمات التشغيل، والسلامة، واستكشاف المشكلات وإصلاحها للمسلم الملك المسلم الملك الملاحظ للملاحظ لل<br>إذ يوفّر لك تعليمات التشغيل، والسلامة، وا إذ يوفّر لك تعليمات التشغيل، والسلامة، واستكشاف المشكلات وإصلاحها مثل إزالة انحشار الورق أو ضبط جودة الطباعة. ُيكنك الحصول عىل أحدث الإصدارات من جميع الأدلة من موقع الويب التالي. Дополнительные сведения см. в интерактивном *Руководстве пользователя*. Оно содержит

> أوروبا لخارج / Для неевропейских стран / Для країн поза Європою  **http://support.epson.net/**

ألوروبا / Для Европы / Для Європи

 **http://www.epson.eu/support**

**Виправлення неполадок**

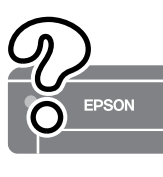

**التخزين والنقل / Хранение и транспортировка / Зберігання та транспортування**

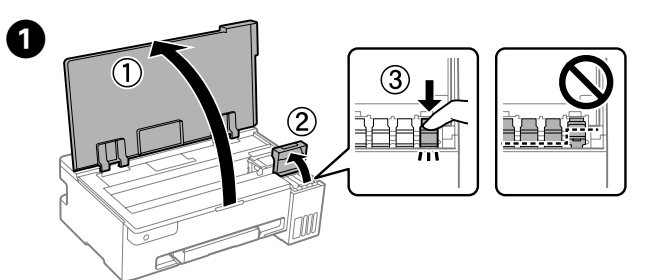

**التحقق من مستويات الحرب وإعادة تعبئة الحرب / Проверка уровней чернил и дозаправка чернил / Перевірка рівня чорнил і заправлення чорнилом**

> инструкции по эксплуатации изделия, соблюдению безопасности и устранению неполадок (например, инструкции по устранению замятия бумаги или регулировке качества печати). Последние версии всех руководств можно загрузить на следующем веб-сайте.

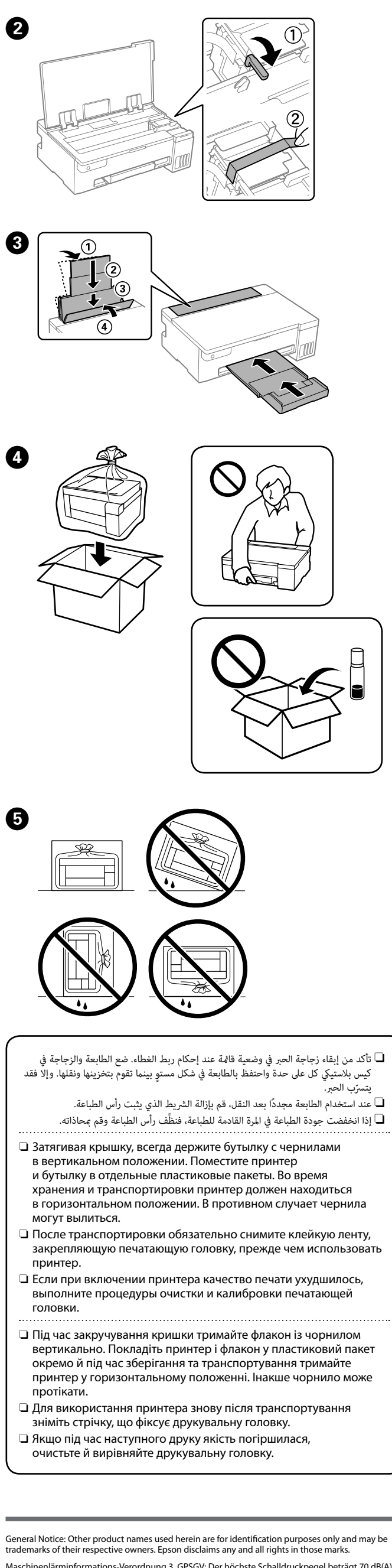

ألوروبا / Для европейских стран / Для Європи BK  $C$  M Y

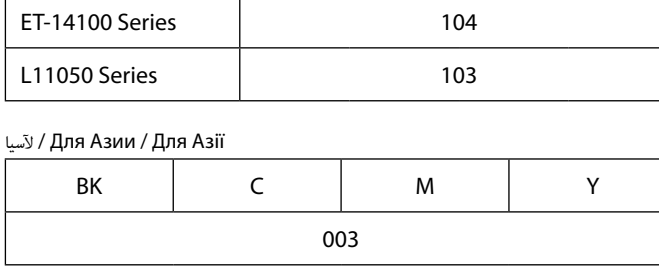

Щоб отримати докладніші відомості, див. *Посібник користувача* онлайн. У ньому ви знайдете інструкції з роботи, безпеки й виправлення неполадок, як-от видалення зім'ятого паперу або налаштування якості. Найновіші версії всіх посібників можна отримати на вебсайті, який наведено нижче.

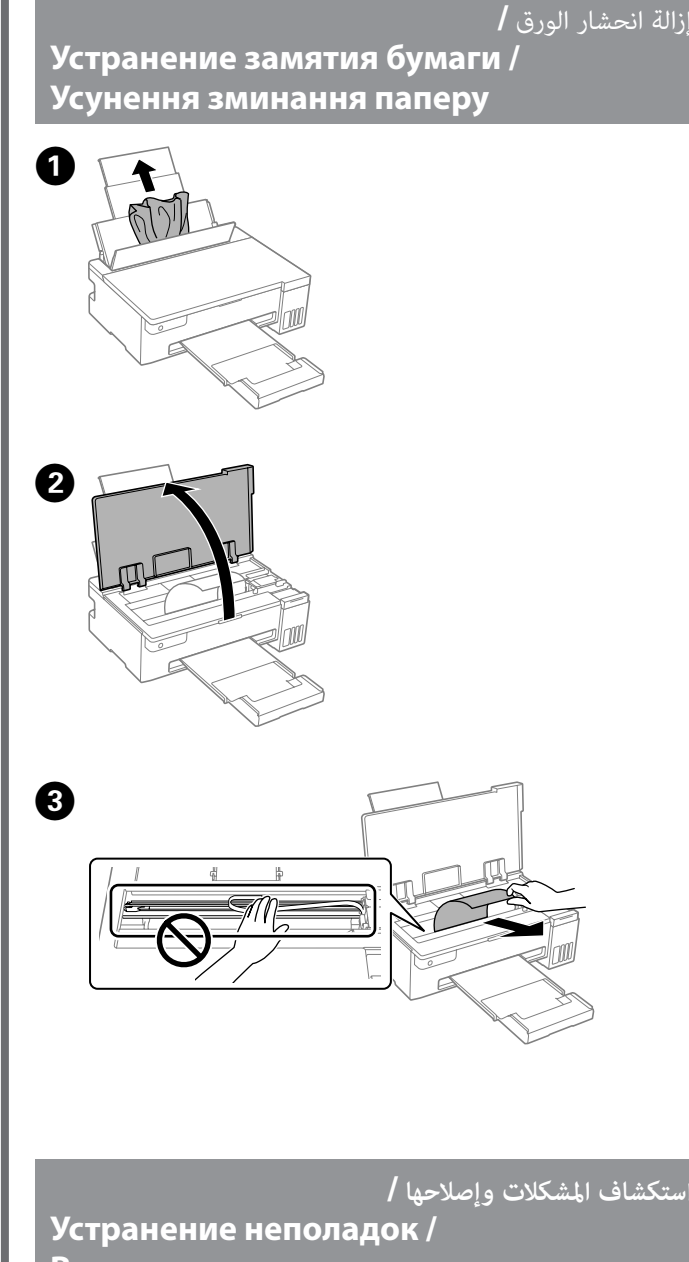

Действительное оставшееся количество чернил можно проверить по уровню чернил во всех контейнерах для чернил принтера. Длительное использование принтера при уровне чернил ниже нижней линии может привести к повреждению устройства. Щоб перевірити фактичний залишок чорнила, візуально

перевірте рівні чорнил у картриджах принтера. Якщо продовжити користуватися принтером, коли рівень чорнила є нижчим за нижню лінію, це може призвести до пошкодження принтера.

**الدعم /** 

### **Поддержка /**

#### **Підтримка**

قد يؤدي استخدام أي أحبار أصلية أخرى من Epson بخالف تلك املوىص بها إىل تلف ال تشمله ضامنات Epson. Использование других оригинальных чернил Epson, отличных от указанных, может привести к повреждениям, которые

не подпадают под условия гарантии Epson. Використання іншого оригінального чорнила Epson, крім того, яке

вказано в цьому документі, може завдати шкоди пристрою, яка не покриватиметься гарантією Epson.

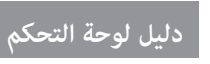

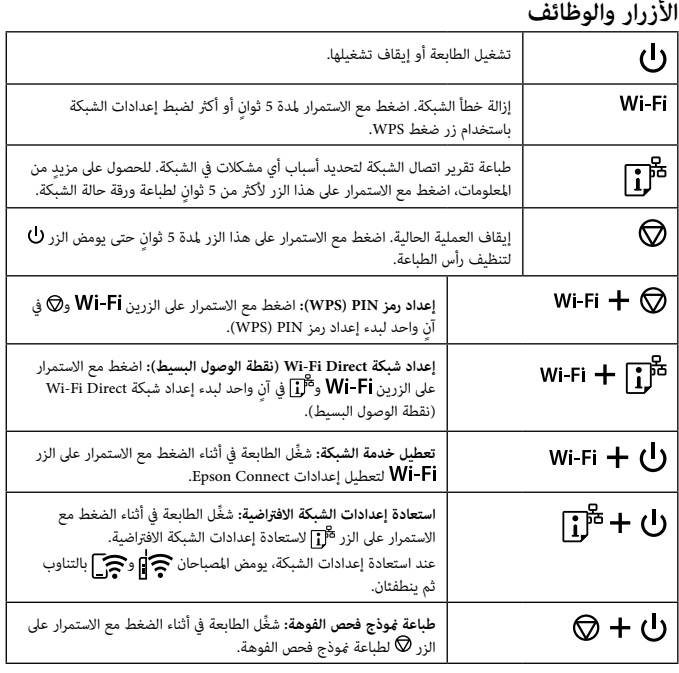

#### **قراءة مصابيح املؤرشات**

: وميض : होस्ट्रि | अर्था : कुं | अर्था : وهيض : होस्ट्रि | अर्थात् : [कु | अर्थातल्ला | किं : Выкл. : बुं। उ

Увімкнуться всі індикатори, крім індикатора О.

 $\exists$   $\Diamond$   $\in$  $\geq 0.5$ 

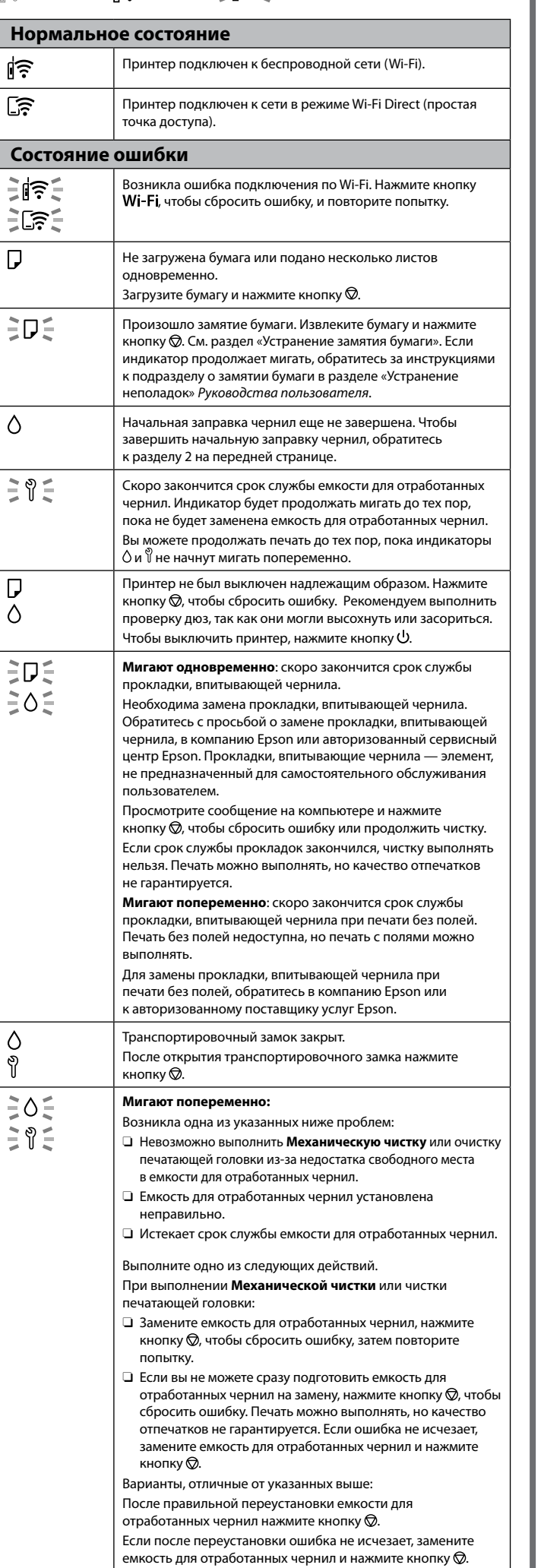

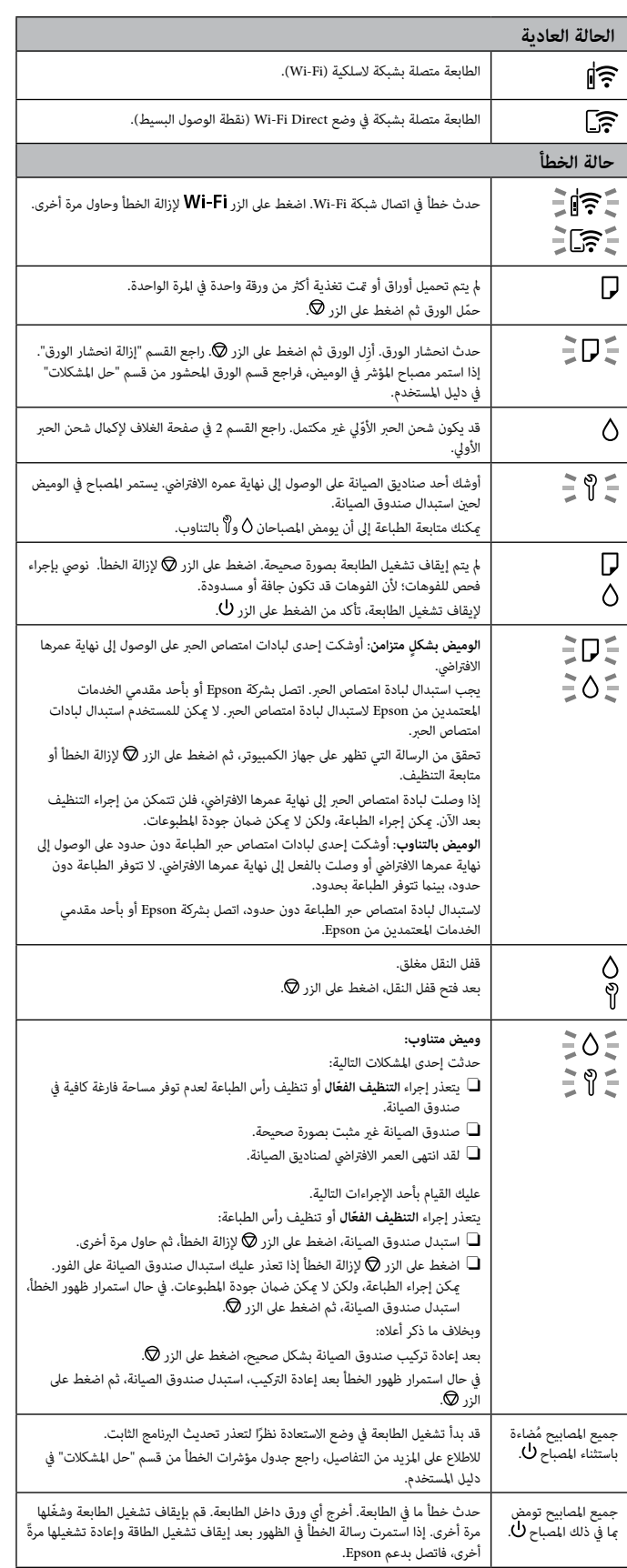

**Руководство по панели управления**

#### **Кнопки и функции**

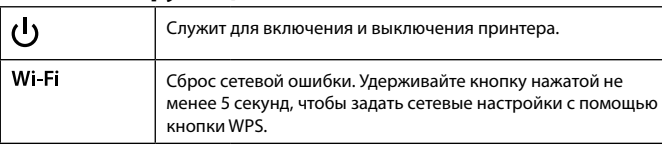

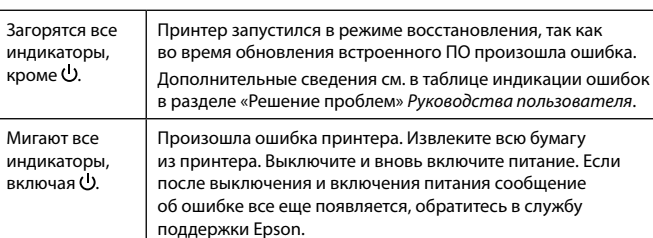

#### **Робота з панеллю керування**

Ми

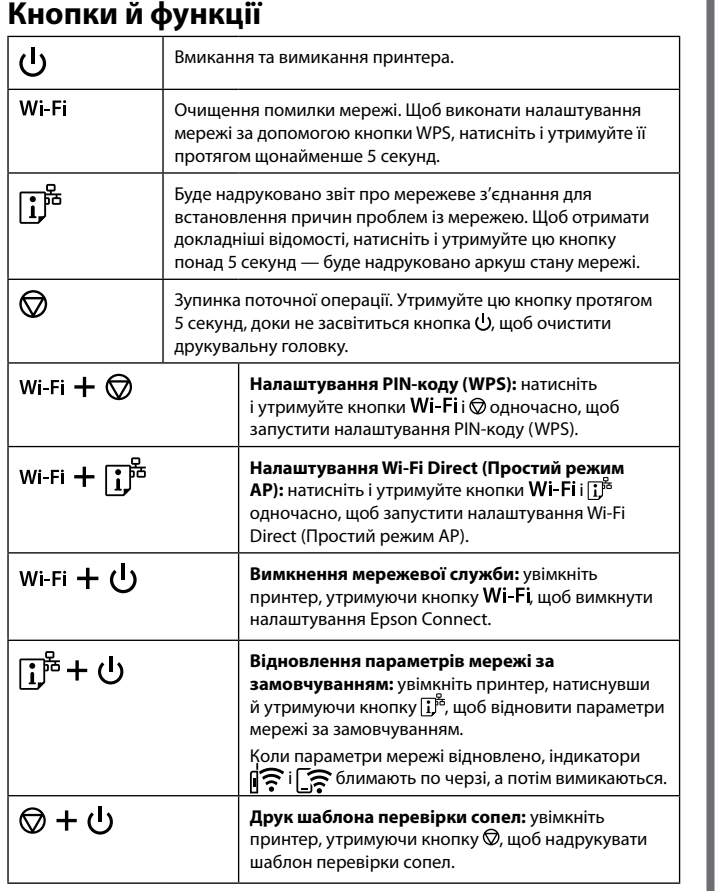

#### **Розпізнавання індикаторних спалахів**

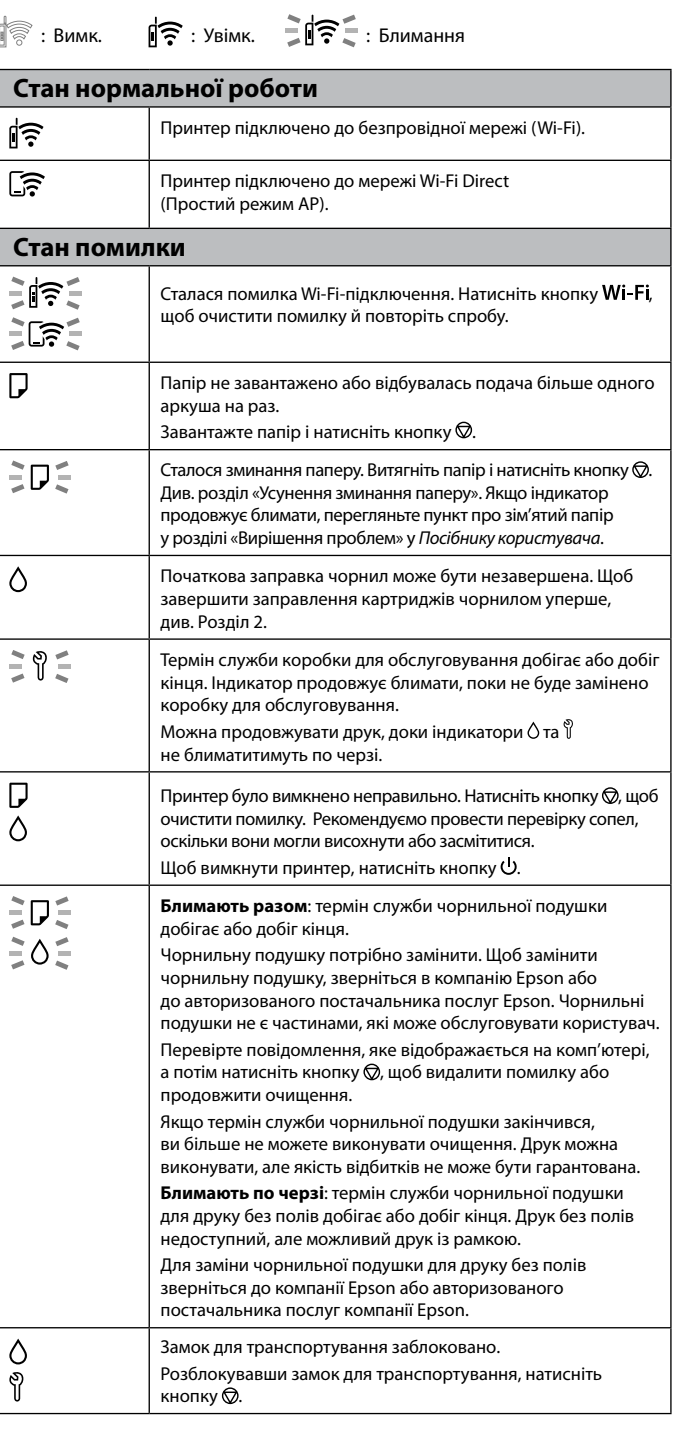

**Блимання по черзі:** Виникла одна з таких проблем: O **Потужне очищення** або очищення друкувальної головки неможливо виконати, оскільки в коробці для обслуговування недостатньо вільного місця. O Коробку для обслуговування встановлено неправильно. O Термін служби коробки для обслуговування добіг кінця. Виконайте одну з наведених нижче дій. Під час запуску **Потужне очищення** або очищення друкувальної головки:  $\square$  Замініть коробку для обслуговування, натисніть кнопку  $\oslash$ , щоб видалити помилку, а потім повторіть спробу.  $\Box$  Натисніть кнопку  $\oslash$ , щоб очистити помилку, якщо ви не можете негайно підготувати резервну коробку для обслуговування. Друк можна виконувати, але якість відбитків не може бути гарантована. Якщо помилка не зникає, замініть коробку для обслуговування, а потім натисніть кнопку $\bigcircled{0}$ . Крім зазначеного вище: Після повторного встановлення коробки для обслуговуванн в належний спосіб натисніть кнопку  $\circledR$ . Якщо помилка не зникає після повторного встановлення, замініть коробку для обслуговування, а потім натисніть кнопку  $\overline{\mathbb{Q}}$ .  $\dot{\phantom{a}}$ Принтер запущено в режимі відновлення під час збою новлення мікропрограмного забезпече<mark>ння</mark>. Щоб отримати додаткові відомості, перегляньте таблицю індикаторів помилок у розділі «Вирішення проблем» у *Посібнику користувача*. індикатором  $\mathsf{\dot{U}}$ . Сталася помилка принтера. Вийміть із принтера весь папір. .<br>Викніть живлення й увімкніть знову. Якщо помилка все ще відображається після вимкнення та увімкнення живлення, зверніться до служби підтримки Epson.

Блимають усі індикатори, включно з

> للتأكد من الحبر الفعلي المتبقي، افحص بعينيك مستويات الحبر الموجودة في جميع خزانات الحبر بالطابعة. قد يؤدي استخدام الطابعة ملدة طويلة عندما يكون مستوى الحرب دون الخط السفيل إىل إلحاق الضرر بالطابعة.

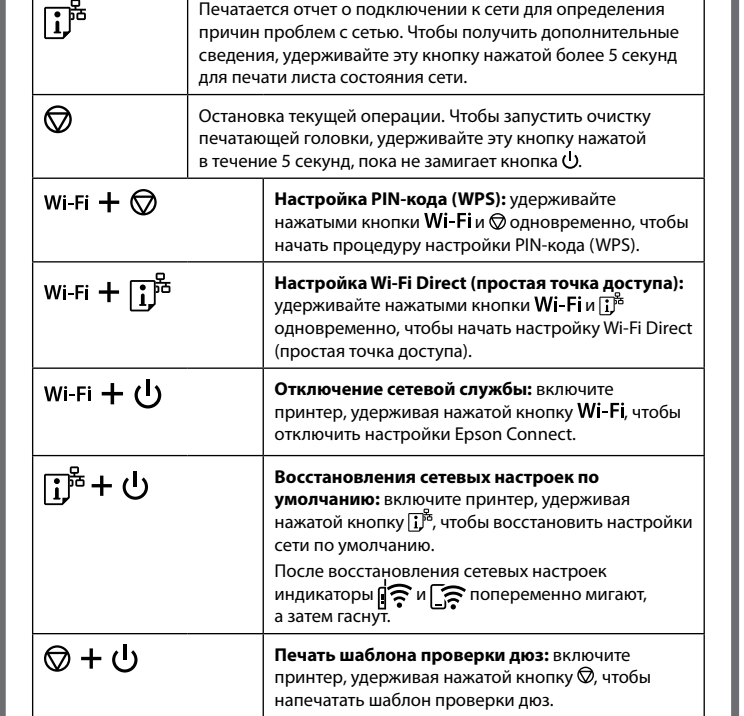

#### **Показания индикаторов**